# **And Read Password Gopinath Password Gopinath**

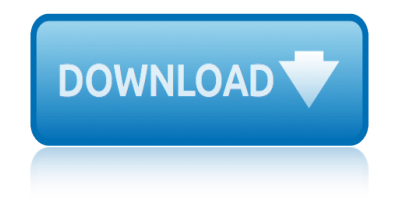

# and read password gopinath password gopinath

The sevel opens with Aust Polly scouring the layere in search of her nephew. Tom Sowron: She finds him in the cloud, discovers that his honds are covered with just, and propares to give him a whipping. Tom cries out theatrically, "Look behind you" and when Assn Polly tuess. Two escapes over the fourn After Tom is gone Assn Polly artheric methily on Tom's mischarf and how the latte him put owns with too much.

Tom comes home at region? ture. During report Assn't affects out and went on his collar is still sewn from but Sal. Tom's half-boother. that home? to deguise his

Tom your out of the house It ing the storets of St. Petersb Too and the new antival ex-

choses the sewcomer all the way him

**Please create account** to preview this document

**Bill** his about his adven-**B** by the Chair Polly is satisfied. **Bet**. Two has answers the

a. While wanderof and arrowant.

When he orters leves in the evening. Tom finds Asat Polly waiting for him. The notices his distinct clothes and sexubres to mike him work the next day, a Saturday, as possibiseed.

On Saturday meeting, Asset Polly sends Tom out to whitework the feare. Sin passes by, and Tom tries to get him to do since of the whitewashing in ortars for a "white alley," a kind of marble. Sin almost agrees, but Assat Polly appears and choses him off, leaving Tom alone with his labor.

# and read password gopinath password gopinath

The sevel opens with Aust Polly scouring the layere in search of her nephew. Tom Sowron: She finds him in the cloud, discovers that his honds are covered with just, and propares to give him a whipping. Tom cries out theatrically, "Look behind you" and when Assn Polly tuess. Two escapes over the fourn After Tom is gone Assn Polly artheric methily on Tom's mischarf and how the latte him put owns with too much.

Tom comes home at reppert have During report Aunt I affects out and went on his collar is still sewn from but Sal, Tom's half besthet. that home? to deguise his

Tom your out of the house It ing the storets of St. Petersb Too and the new antival ex-

choses the sewcomer all the way him

**Please create account** to preview this document

**Bill** his about his adven-**B** by the Chair Polly is satisfied. **Bet**. Two has answers the

a. While wanderof and arrowant.

When he orters leves in the evening. Tom finds Asat Polly waiting for him. The notices his distinct clothes and sexubres to mike him work the next day, a Saturday, as possibiseed.

On Saturday moving, Aset Polly sends Tom out to whitework the feare. Sin passes by, and Tom tries to get him to do since of the whitewashing in ortars for a "white alley," a kind of marble. Sin almost agrees, but Assat Polly appears and choses him off, leaving Tom alone with his labor.

#### **and read pdf**

Download free Acrobat Reader DC software, the only PDF viewer that lets you read, search, print, and interact with virtually any type of PDF file.

# **PDF reader, PDF viewer | Adobe Acrobat Reader DC**

Download gratis Acrobat Reader DC-software, de enige PDF-viewer waarmee je praktisch elk type PDF-bestand kunt lezen, doorzoeken, afdrukken en interactief gebruiken.

# **PDF-reader, PDF-viewer | Adobe Acrobat Reader DC**

Download free Adobe Acrobat Reader DC software for your Windows, Mac OS and Android devices to view, print, and comment on PDF documents.

## **Adobe Acrobat Reader DC installeren - Alle versies**

The PDF Reader for the Connected World. Foxit Reader is the PDF Reader which enables you to become part of the connected world. Provide authors with comments on PDF ...

## **Free PDF Reader & PDF Viewer Download | Foxit Software**

Download free Adobe Acrobat Reader DC software for your Windows, Mac OS and Android devices to view, print, and comment on PDF documents.

## **Adobe Acrobat Reader DC Install for all versions**

Foxit Software is the reliable source for fast, affordable, and secure PDF solutions. Foxit's PDF editor software offers Productivity, Enterprise Automation ...

# **Foxit Software | PDF Editor Software & PDF Solutions**

PDF Online Viewer, Reader is a free online tool that allows you to view PDF, DOC, XLS, PPT files directly in your web browser. PDF Viewer Online reads files without ...

#### **PDF Viewer Online**

Is there an open source library that helps me reading/parsing PDF documents in .Net/C#?

#### **c# - Reading PDF documents in .Net - Stack Overflow**

A PDF file is a Portable Document Format file. Learn how to open a .PDF file or convert a PDF file to DOCX, JPG, or some other file format.

#### **PDF File (What It Is and How to Open One) - Lifewire**

Follow these steps to solve the common issues around viewing PDF files from a website.

#### **Troubleshoot viewing PDF files on the web - Adobe**

Adobe Reader isn't always the best choice for viewing PDFs. Here are the best PDF readers for Windows 10 to consider.

#### **The 6 Best PDF Readers for Windows - MakeUseOf**

Learn about common issues and solutions to troubleshoot PDFs that won't open in your browser or computer.

# **Can't open PDF - Adobe**

List of PDF software. Jump to navigation Jump to search. This list does not cite any ... Open-source C++ library to read and write the PDF files Poppler:

# **and read password gopinath password gopinath**

#### **List of PDF software - Wikipedia**

Om PDF-bestanden in Adobe Reader te laten voorlezen klikt u met de muisaanwijzer op de plek waar het voorlezen moet beginnen.

#### **ClaroRead, het meest complete dyslexie hulpmiddel - ClaroRead**

Someone can help me to let me know how to read the pdf file, which is including some tables. I want to extract the data in the table, and arrange to csv file. Thanks ...

#### **How to read pdf file in R - Stack Overflow**

Portable Document Format (PDF) is a file format created for the document exchange. Each PDF file encapsulates a complete description of a fixed-layout 2D document ...

#### **Reading the "clean" text from PDF with PHP - WebCheatSheet**

PDF Audio Reader might not be familiar to everyone.Here we would like to show you some famous PDF audio reader for Mac, Windows, iPhone/iPad and Android

#### **PDF Audio Reader - Read PDF Text Out Loud**

UiPath Activities are the building blocks of automation projects. They enable you to perform all sort of actions ranging from reading PDF, Excel or Word documents and ...

#### **Read PDF With OCR - activities.uipath.com**

Paul N. Edwards 1 How to Read a Book How can you learn the most from a book  $\hat{a} \in \mathbb{C}$  or any other piece of writing  $\hat{a} \in \mathbb{Z}$  when you're reading for information, rather than for ...

#### **How to Read a Book (PDF) - University of Michigan**

Learn about Narrator, ... Hear text read aloud with Narrator. Content provided by Microsoft. Narrator reads aloud the text on your PC screen.

#### **Hear text read aloud with Narrator - support.microsoft.com**

object oriented technology ecoop 2002 workshop reader ecoop 2002 workshops and posters malaga spain june 10 14 2002 proceedings author juan hernandez jan 2003 summer fun get ready for fourth grade the us constitution and you primary source readers reading learning teaching barbara kingsolver confronting the text confronting the world the king [crucified and risen meditations on the passion and glory of christ daily readings from ash wednesday to divine mercy](http://xiaoheshang.info/object_oriented_technology_ecoop_2002_workshop_reader_ecoop_2002_workshops_and_posters_malaga_spain_june_10_14_2002_proceedings_author_juan_hernandez_jan_2003.pdf) sunday responsive web site design quick guide how to get your site ready for every device and browser quick guides for [web designers in 1 hour book 3](http://xiaoheshang.info/object_oriented_technology_ecoop_2002_workshop_reader_ecoop_2002_workshops_and_posters_malaga_spain_june_10_14_2002_proceedings_author_juan_hernandez_jan_2003.pdf) object oriented te[chnology ecoop 2000 workshop reader](http://xiaoheshang.info/summer_fun_get_ready_for_fourth_grade.pdf) [ecoop 2000 workshops pan](http://xiaoheshang.info/the_us_constitution_and_you_primary_source_readers.pdf)[els](http://xiaoheshang.info/the_king_crucified_and_risen_meditations_on_the_passion_and_glory_of_christ_daily_readings_from_ash_wednesday_to_divine_mercy_sunday.pdf) [and posters sophia anti](http://xiaoheshang.info/the_us_constitution_and_you_primary_source_readers.pdf)[p](http://xiaoheshang.info/the_king_crucified_and_risen_meditations_on_the_passion_and_glory_of_christ_daily_readings_from_ash_wednesday_to_divine_mercy_sunday.pdf)[olis and cannes france june 12 16 2000 proceedings author jacques malenfant may 200](http://xiaoheshang.info/reading_learning_teaching_barbara_kingsolver_confronting_the_text_confronting_the_world.pdf)[3](http://xiaoheshang.info/the_king_crucified_and_risen_meditations_on_the_passion_and_glory_of_christ_daily_readings_from_ash_wednesday_to_divine_mercy_sunday.pdf) the gingerbread man easy to read folktales the david foster wallace reader pumpkin soup and cherry bread a steiner waldorf [kinderg](http://xiaoheshang.info/the_king_crucified_and_risen_meditations_on_the_passion_and_glory_of_christ_daily_readings_from_ash_wednesday_to_divine_mercy_sunday.pdf)arten cookbook [exploring the worlds religions a reading and writing workbook](http://xiaoheshang.info/responsive_web_site_design_quick_guide_how_to_get_your_site_ready_for_every_device_and_browser_quick_guides_for_web_designers_in_1_hour_book_3.pdf) ready made family parkside [community church book 2](http://xiaoheshang.info/responsive_web_site_design_quick_guide_how_to_get_your_site_ready_for_every_device_and_browser_quick_guides_for_web_designers_in_1_hour_book_3.pdf) [fart proudly writings of benjamin franklin you never read in school by franklin benjam](http://xiaoheshang.info/object_oriented_technology_ecoop_2000_workshop_reader_ecoop_2000_workshops_panels_and_posters_sophia_antipolis_and_cannes_france_june_12_16_2000_proceedings_author_jacques_malenfant_may_2003.pdf)[in](http://xiaoheshang.info/the_gingerbread_man_easy_to_read_folktales.pdf) 2003 paperback the critical pedagogy reader second edition when we ruled study guide reading plan nabokovs world [volume 2 reading nabokov studies in r](http://xiaoheshang.info/the_gingerbread_man_easy_to_read_folktales.pdf)[ussia and east europe](http://xiaoheshang.info/the_david_foster_wallace_reader.pdf) writing tal[k paragraphs and short essays with readings plus](http://xiaoheshang.info/pumpkin_soup_and_cherry_bread_a_steiner_waldorf_kindergarten_cookbook.pdf) [mywritinglab access ca](http://xiaoheshang.info/pumpkin_soup_and_cherry_bread_a_steiner_waldorf_kindergarten_cookbook.pdf)rd package 5th edition [readle the beatles tales from the beatles s](http://xiaoheshang.info/exploring_the_worlds_religions_a_reading_and_writing_workbook.pdf)how casey piotrowski it for sales [certificate exam examfoc](http://xiaoheshang.info/ready_made_family_parkside_community_church_book_2.pdf)[us](http://xiaoheshang.info/the_critical_pedagogy_reader_second_edition.pdf) [study notes review questions 2012 building your comptia it exam readiness](http://xiaoheshang.info/fart_proudly_writings_of_benjamin_franklin_you_never_read_in_school_by_franklin_benjamin_2003_paperback.pdf) american [politics classic and contemporary readings](http://xiaoheshang.info/nabokovs_world_volume_2_reading_nabokov_studies_in_russia_and_east_europe.pdf) reading for spee[d and fluency 4 intermediate level target](http://xiaoheshang.info/when_we_ruled_study_guide_reading_plan.pdf) [250 words per](http://xiaoheshang.info/nabokovs_world_volume_2_reading_nabokov_studies_in_russia_and_east_europe.pdf) [minute answer key speed chart included](http://xiaoheshang.info/writing_talk_paragraphs_and_short_essays_with_readings_plus_mywritinglab_access_card_package_5th_edition.pdf) readi[ng for speed and fluency 2 intermediate level target 250 words](http://xiaoheshang.info/readle_the_beatles_tales_from_the_beatles_show_casey_piotrowski.pdf) [p](http://xiaoheshang.info/writing_talk_paragraphs_and_short_essays_with_readings_plus_mywritinglab_access_card_package_5th_edition.pdf)[er minute](http://xiaoheshang.info/it_for_sales_certificate_exam_examfocus_study_notes_review_questions_2012_building_your_comptia_it_exam_readiness.pdf) includes answer key speed chart we the people civic values in america primary source readers counting 123s and [animals illustrated book for babies toddlers preschoolers kindergartens and beginner readers](http://xiaoheshang.info/it_for_sales_certificate_exam_examfocus_study_notes_review_questions_2012_building_your_comptia_it_exam_readiness.pdf) mr sun and [mr sea sp](http://xiaoheshang.info/american_politics_classic_and_contemporary_readings.pdf)anish [el senor sol y el senor mar let me read serie](http://xiaoheshang.info/american_politics_classic_and_contemporary_readings.pdf)[s trade binding dejame leer spanish edition](http://xiaoheshang.info/reading_for_speed_and_fluency_4_intermediate_level_target_250_words_per_minute_answer_key_speed_chart_included.pdf) the rights of the reader gluten free [mug desserts quick easy and irresistabl](http://xiaoheshang.info/reading_for_speed_and_fluency_4_intermediate_level_target_250_words_per_minute_answer_key_speed_chart_included.pdf)[e](http://xiaoheshang.info/we_the_people_civic_values_in_america_primary_source_readers.pdf) [gluten free desserts that are ready in 3 minutes or less](http://xiaoheshang.info/reading_for_speed_and_fluency_2_intermediate_level_target_250_words_per_minute_includes_answer_key_speed_chart.pdf) big tracks little tracks following animal prints lets read and find out science stage 1 mystery readers walking guide [london second edition](http://xiaoheshang.info/mr_sun_and_mr_sea_spanish_el_senor_sol_y_el_senor_mar_let_me_read_series_trade_binding_dejame_leer_spanish_edition.pdf) fart [proudly writings of benjamin franklin you never read in school by carl japikse 2003 paperba](http://xiaoheshang.info/counting_123s_and_animals_illustrated_book_for_babies_toddlers_preschoolers_kindergartens_and_beginner_readers.pdf)ck daily devotions walking [daily in the new testament and proverbs in just minutes per day read through the new](http://xiaoheshang.info/mr_sun_and_mr_sea_spanish_el_senor_sol_y_el_senor_mar_let_me_read_series_trade_binding_dejame_leer_spanish_edition.pdf) [te](http://xiaoheshang.info/gluten_free_mug_desserts_quick_easy_and_irresistable_gluten_free_desserts_that_are_ready_in_3_minutes_or_less.pdf)[stament and the book](http://xiaoheshang.info/the_rights_of_the_reader.pdf) [o](http://xiaoheshang.info/big_tracks_little_tracks_following_animal_prints_lets_read_and_find_out_science_stage_1.pdf)[f proverbs](http://xiaoheshang.info/gluten_free_mug_desserts_quick_easy_and_irresistable_gluten_free_desserts_that_are_ready_in_3_minutes_or_less.pdf) [easy to read format modern english](http://xiaoheshang.info/big_tracks_little_tracks_following_animal_prints_lets_read_and_find_out_science_stage_1.pdf)

and read pdfpdf reader, pdf viewer | adobe acrobat reader dcpdf-reader, pdf-viewer | adobe acrobat reader dcadobe acrobat reader dc installeren - alle versiesfree pdf reader & amp; pdf viewer download | foxit softwareadobe acrobat [reader dc inst](http://xiaoheshang.info/and_read_pdf.pdf)all for all versionsfoxit software  $|$  pdf editor software  $\&$ ; pdf solutionspdf viewer onlinec# - reading pdf documents in .net - stack overflowpdf [file \(what it is and how to open one](http://xiaoheshang.info/pdf_reader_pdf_viewer_adobe_acrobat_reader_dc.pdf)[\) - lifewiretroubleshoot viewing pdf files](http://xiaoheshang.info/adobe_acrobat_reader_dc_installeren_alle_versies.pdf) [on the](http://xiaoheshang.info/adobe_acrobat_reader_dc_installeren_alle_versies.pdf) [web - adobethe 6 best pdf readers for windows - makeuseofc](http://xiaoheshang.info/free_pdf_reader_pdf_viewer_download_foxit_software.pdf)[an't open pdf](http://xiaoheshang.info/adobe_acrobat_reader_dc_install_for_all_versions.pdf) [adobelist](http://xiaoheshang.info/foxit_software_pdf_editor_software_pdf_solutions.pdf)[of pdf software](http://xiaoheshang.info/pdf_viewer_online.pdf) [-](http://xiaoheshang.info/adobe_acrobat_reader_dc_install_for_all_versions.pdf) [wikipediaclaroread, het meest complete dyslexie](http://xiaoheshang.info/c_reading_pdf_documents_in_net_stack_overflow.pdf) [hulpmiddel - claroreadhow to read pdf file in r](http://xiaoheshang.info/pdf_file_what_it_is_and_how_to_open_one_lifewire.pdf) [- stack overflowreading the](http://xiaoheshang.info/troubleshoot_viewing_pdf_files_on_the_web_adobe.pdf) ["clean" text from](http://xiaoheshang.info/troubleshoot_viewing_pdf_files_on_the_web_adobe.pdf) [pdf with php - webcheatsheetpdf audio reader -](http://xiaoheshang.info/the_6_best_pdf_readers_for_windows_makeuseof.pdf) [read pdf text](http://xiaoheshang.info/cant_open_pdf_adobe.pdf) out loudread pdf with ocr - activities.uipath.comhow to read a book (pdf) [unive](http://xiaoheshang.info/cant_open_pdf_adobe.pdf)[rsity of michiganhear text read](http://xiaoheshang.info/list_of_pdf_software_wikipedia.pdf) [aloud with narrator - support.microsof](http://xiaoheshang.info/claroread_het_meest_complete_dyslexie_hulpmiddel_claroread.pdf)t.com

[sitemap index](http://xiaoheshang.info/how_to_read_a_book_pdf_university_of_michigan.pdf)

[Home](http://xiaoheshang.info/sitemap-index.xml)